# **APPENDIX C**

# **A V EN U E REQU EST S T O A V EN U E W R APS M APPIN G**

**T** his appendix is comprised of two tables. Table C-1, which contains the various Avenue requests for which Avenue Wraps™ have been written, or there is an equivalent counterpart, and Table C-2, which contains the various subroutines and functions for which there is no direct Avenue request. Table C-1 is organized in alphabetical order by Avenue request, while Table C-2 is organized in alphabetical order by Avenue Wrap™ . Shown in both tables is the Chapter and Section, where a description, for each Avenue Wrap™ or equivalent counterpart, may be found.

In Table C-1, there are certain Avenue requests for which Avenue Wraps™ have not been written, but for which there is either (a) a direct equivalent VB statement, (b) sample VB code consisting of several statements presented in the text, or (c) a direct ArcObjects™ counterpart. In such instances, under the Avenue Wrap™ column, the letters VB enclosed in parentheses (VB) accompany the statement corresponding to the Avenue request, or the name of the ArcObject™ counterpart, will appear. If there is a direct ArcObjects™ counterpart for an Avenue request, N/A will appear under the Chapter and Section column denoting that no discussion is given, since the behavior of the request and the ArcObjects™ counterpart are the same.

# **TABLE C-1 AVENUE REQUESTS AND CORRESPONDING AVENUE WRAPS™**

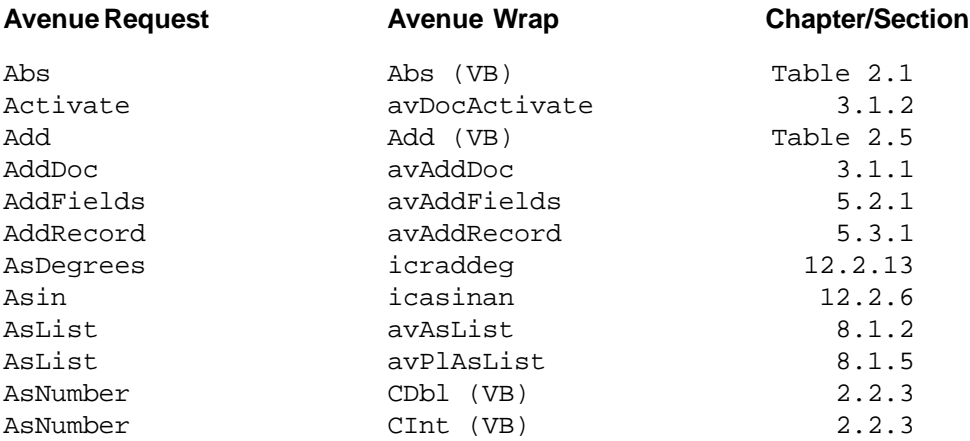

**A V E N U E R E Q U E S T S T O A V E N U E W R A P S M A P P I N G**

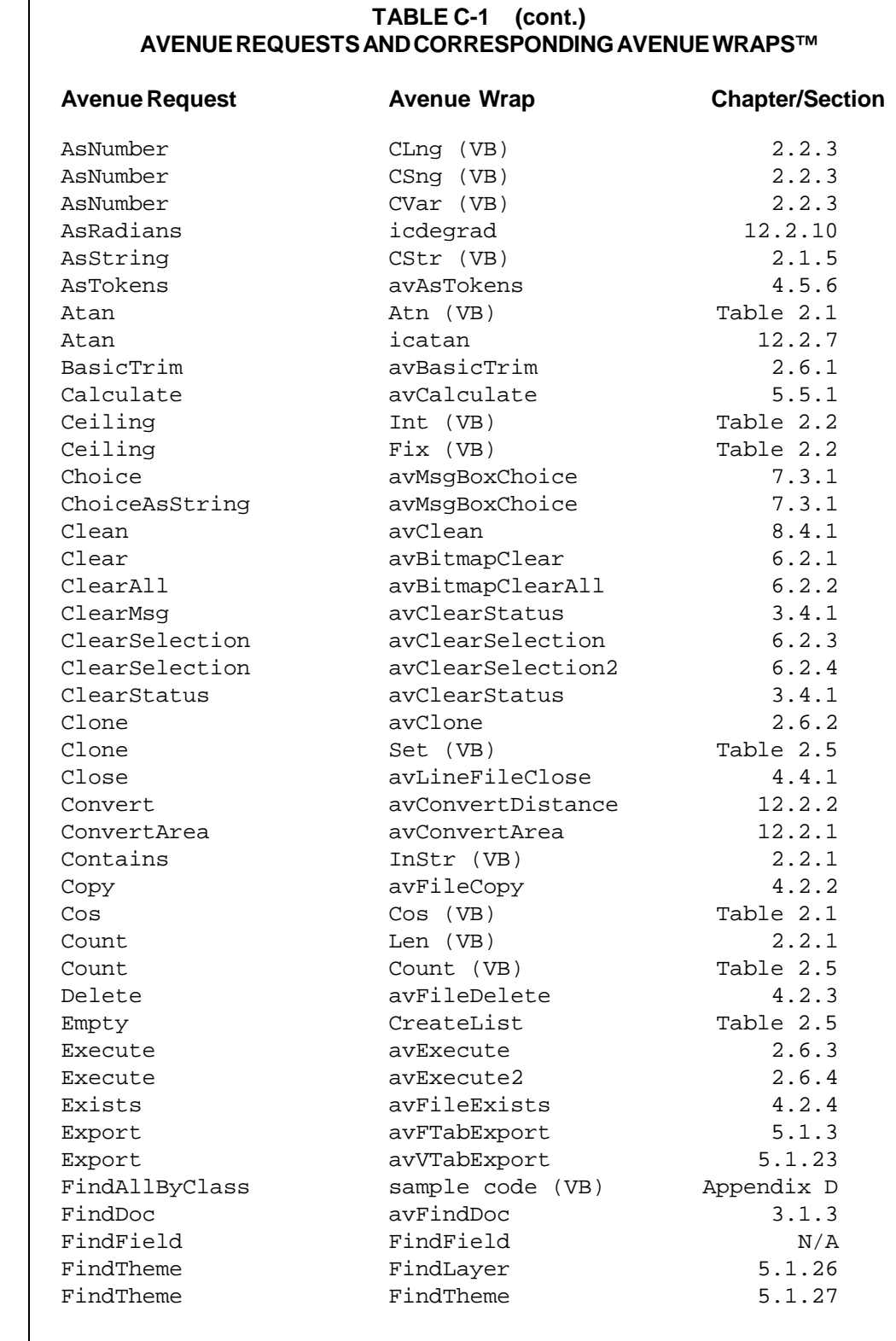

 $\mathsf{I}$ 

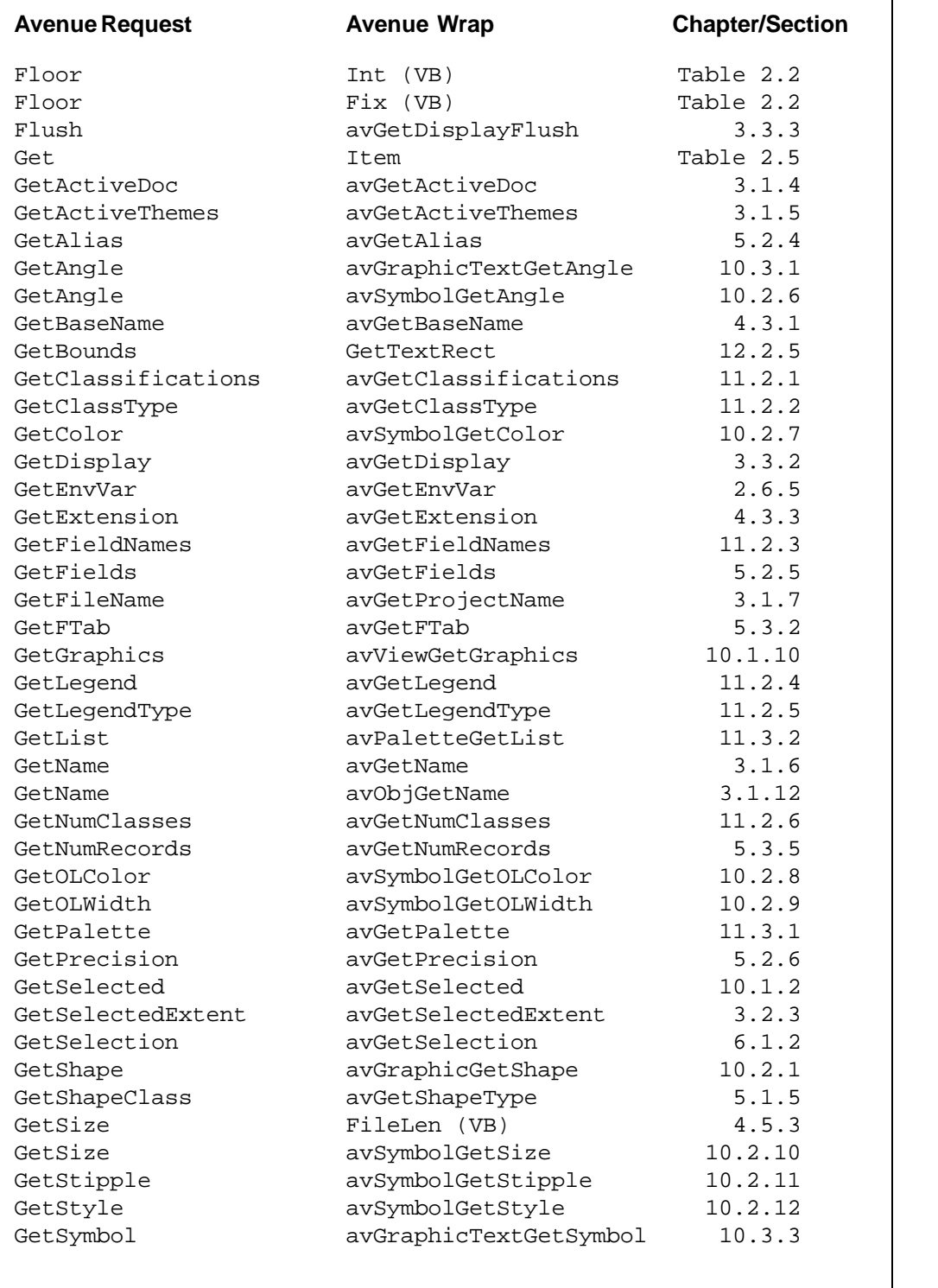

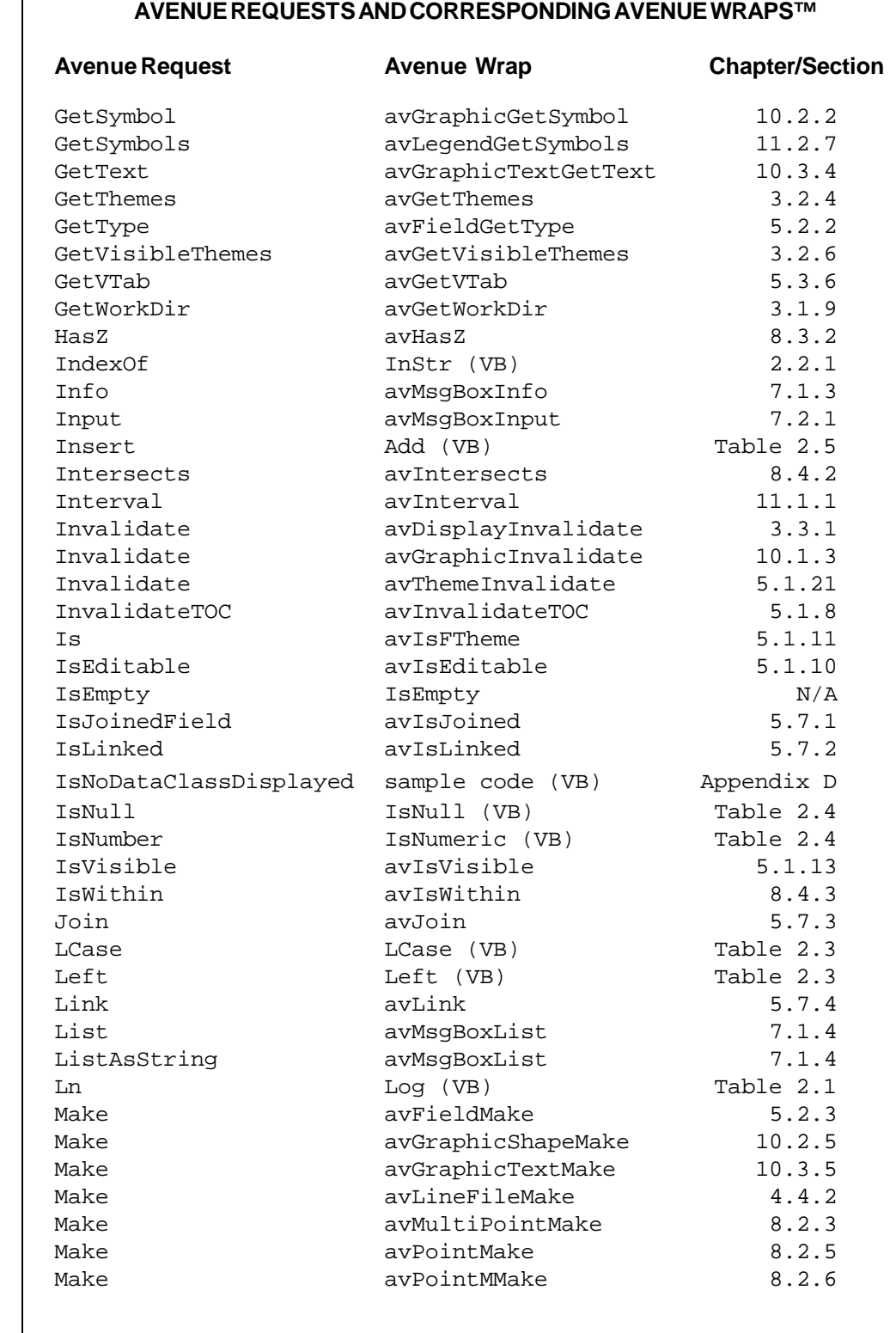

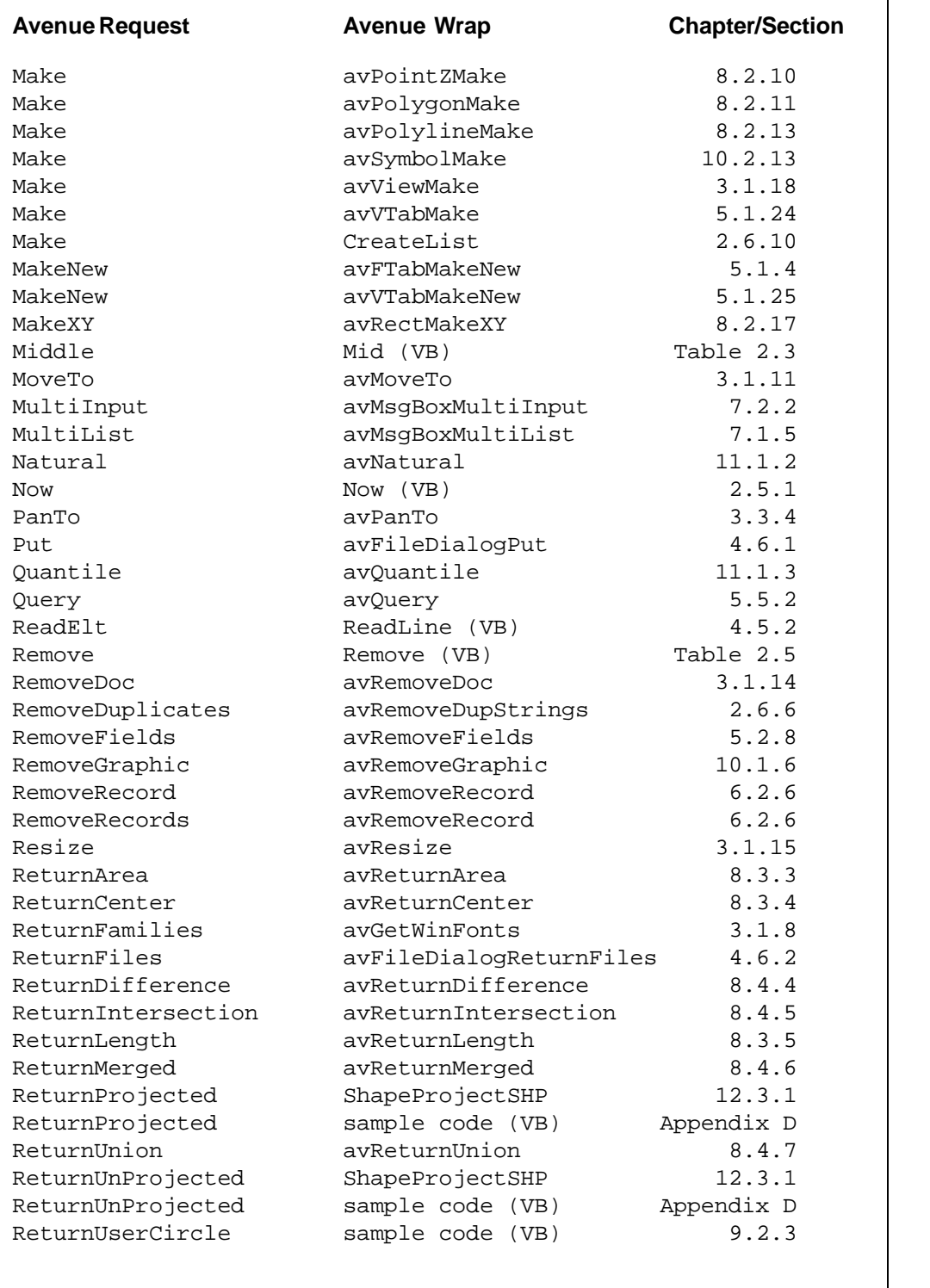

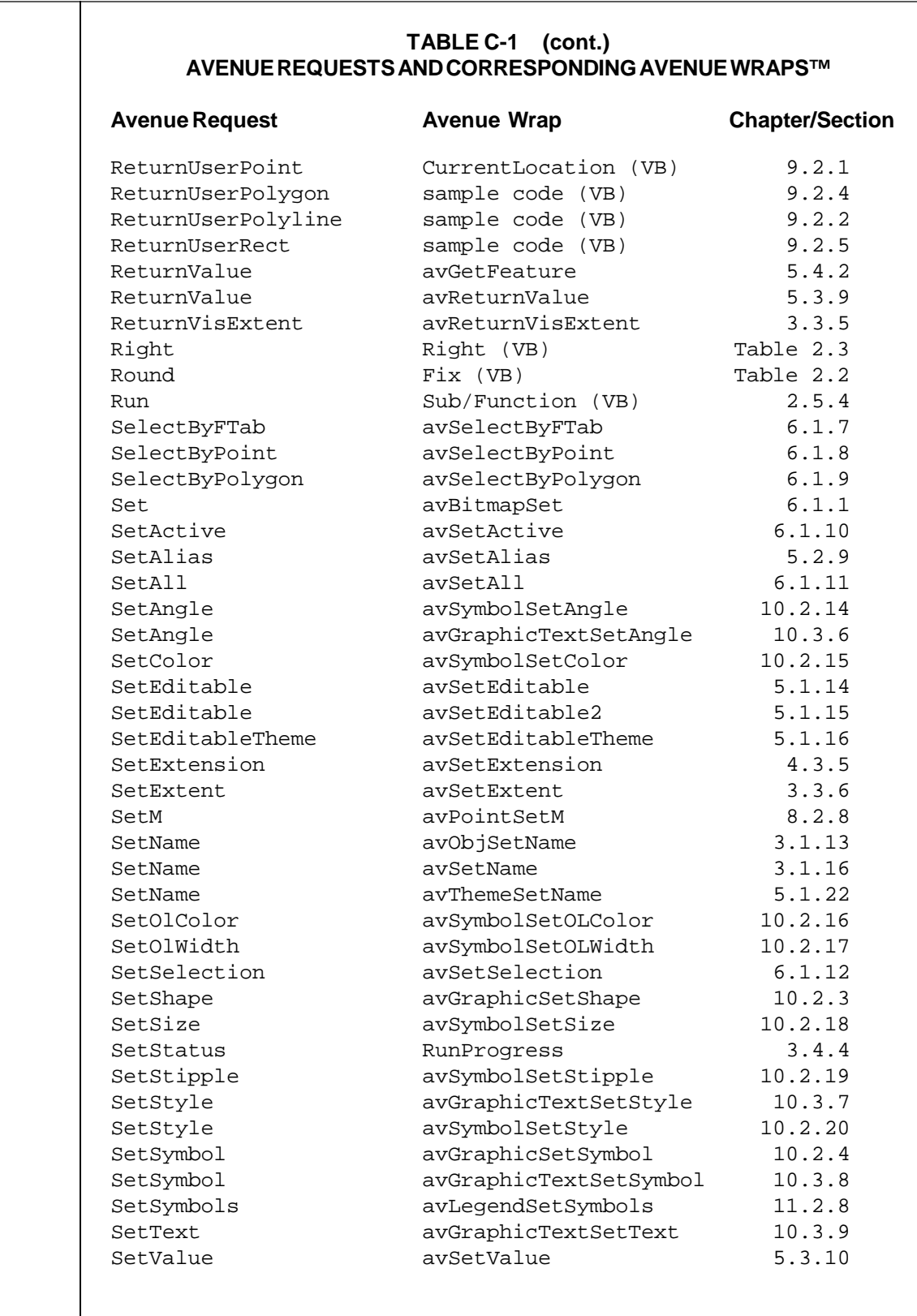

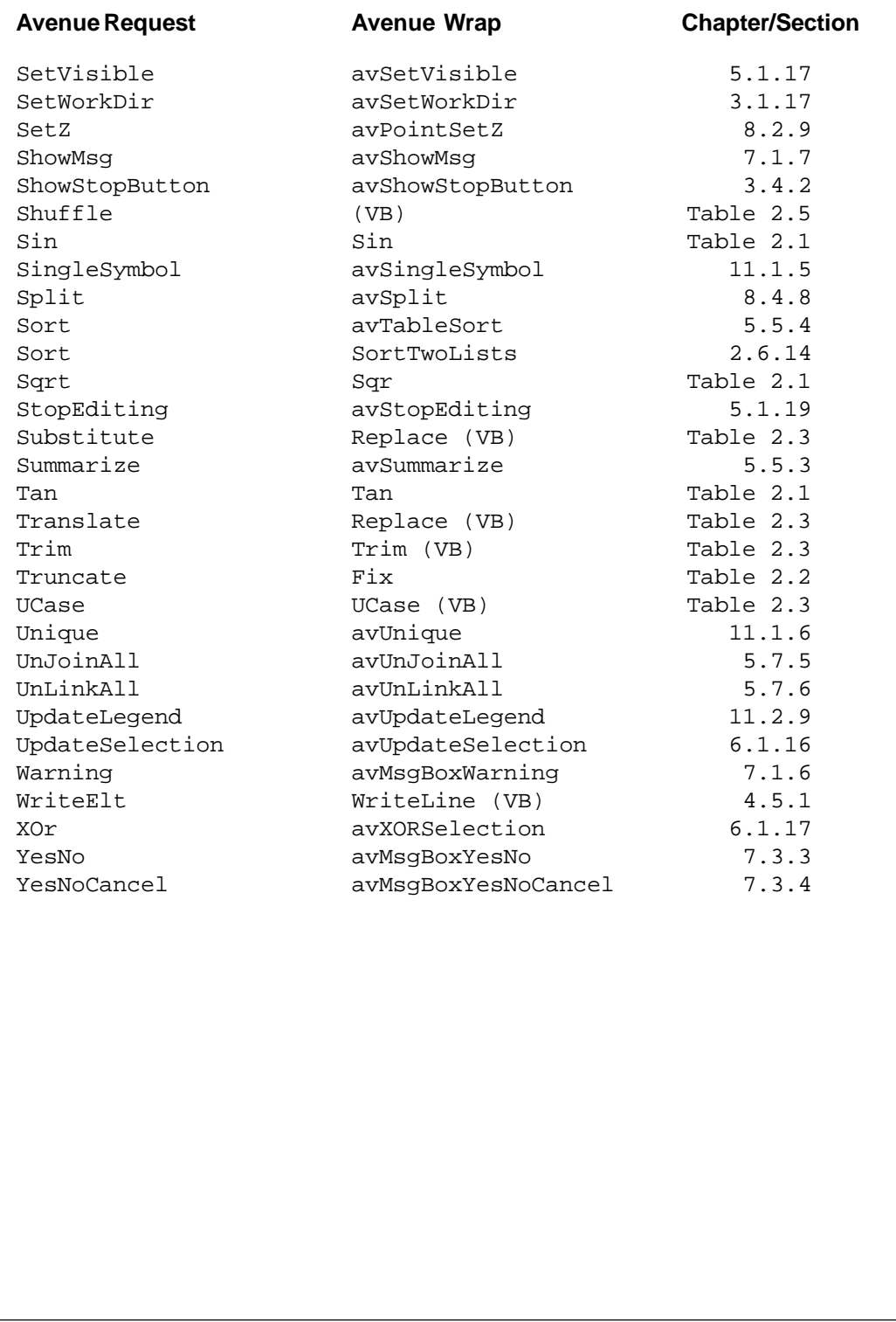

# **TABLE C-2**

**AVENUE WRAPS™ w/o CORRESPONDING AVENUE REQUESTS**

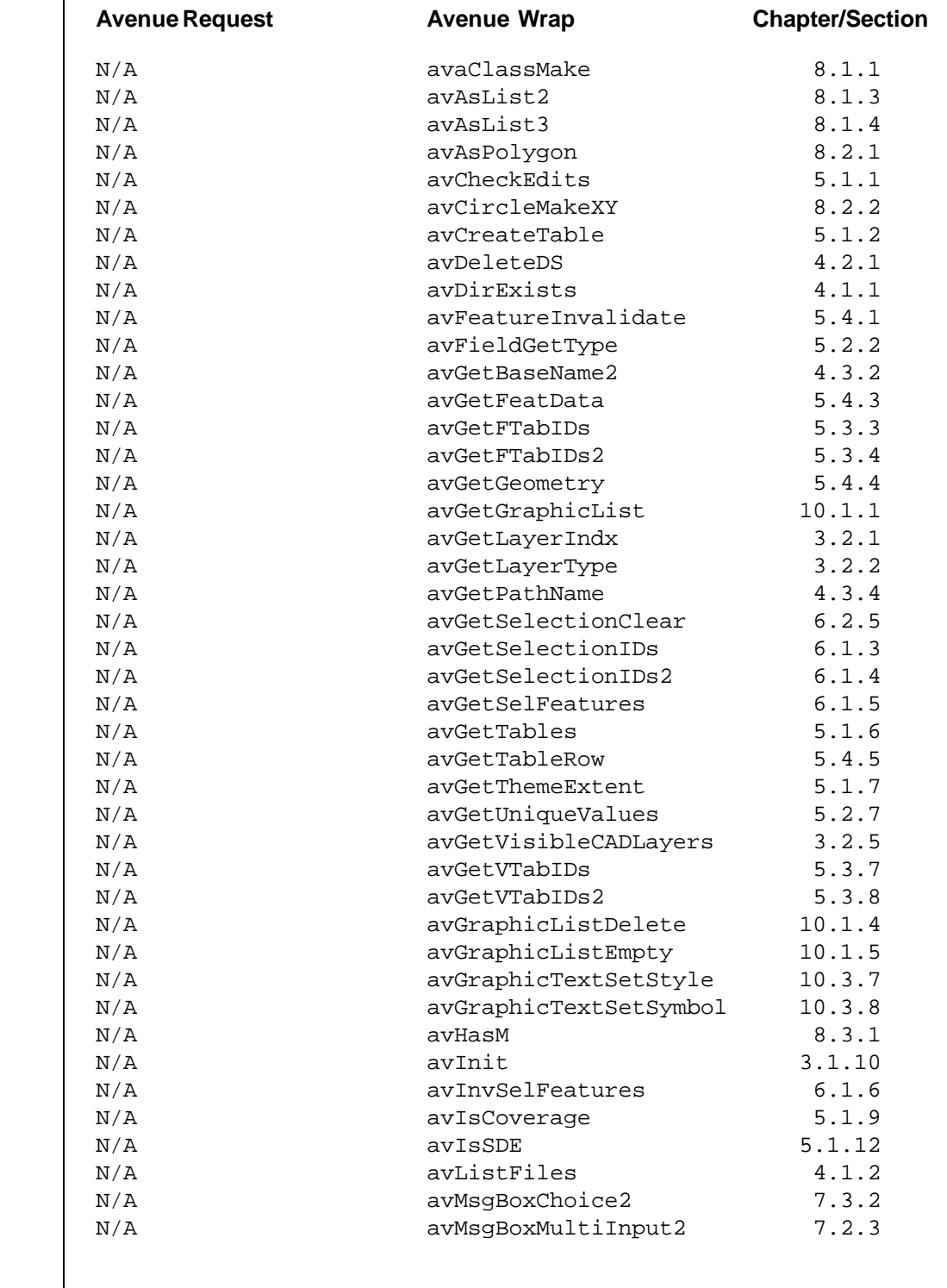

### **TABLE C-2 AVENUE WRAPS™ w/o CORRESPONDING AVENUE REQUESTS**

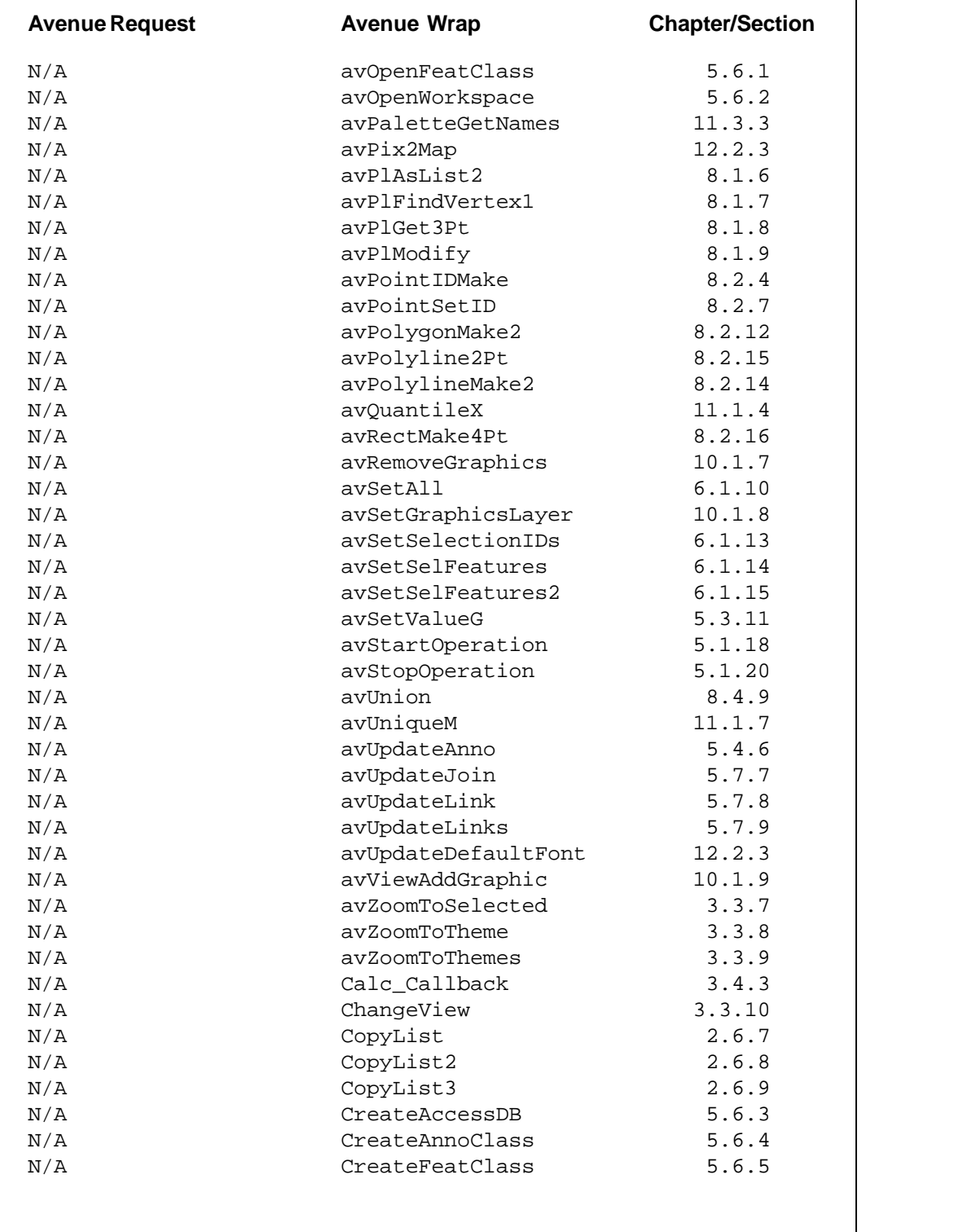

# **TABLE C-2**

**AVENUE WRAPS™ w/o CORRESPONDING AVENUE REQUESTS**

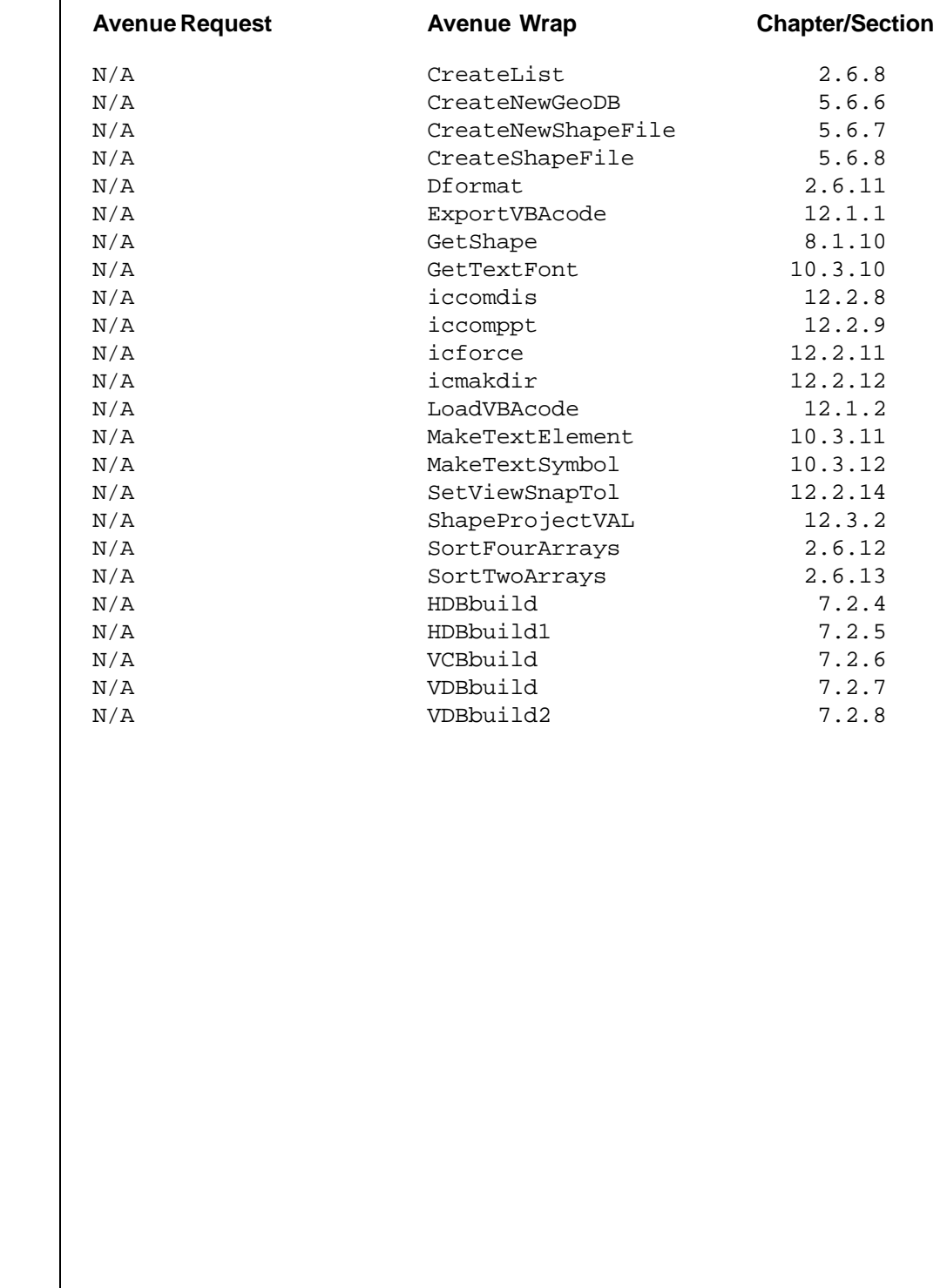